# **Anleitung zur Nutzung der vom Deutschen Fluglärmdienst (DFLD) veröffentlichten Messergebnisse der Fluglärmmessstelle Kaarst.**

Nach Eingabe der Adresse http://dfld.de/Mess.php?R=4&S=23 sind die Ergbebnisse der Kaarster Messstelle abrufbar und es öffnet sich das nachfolgende **Fenster** 

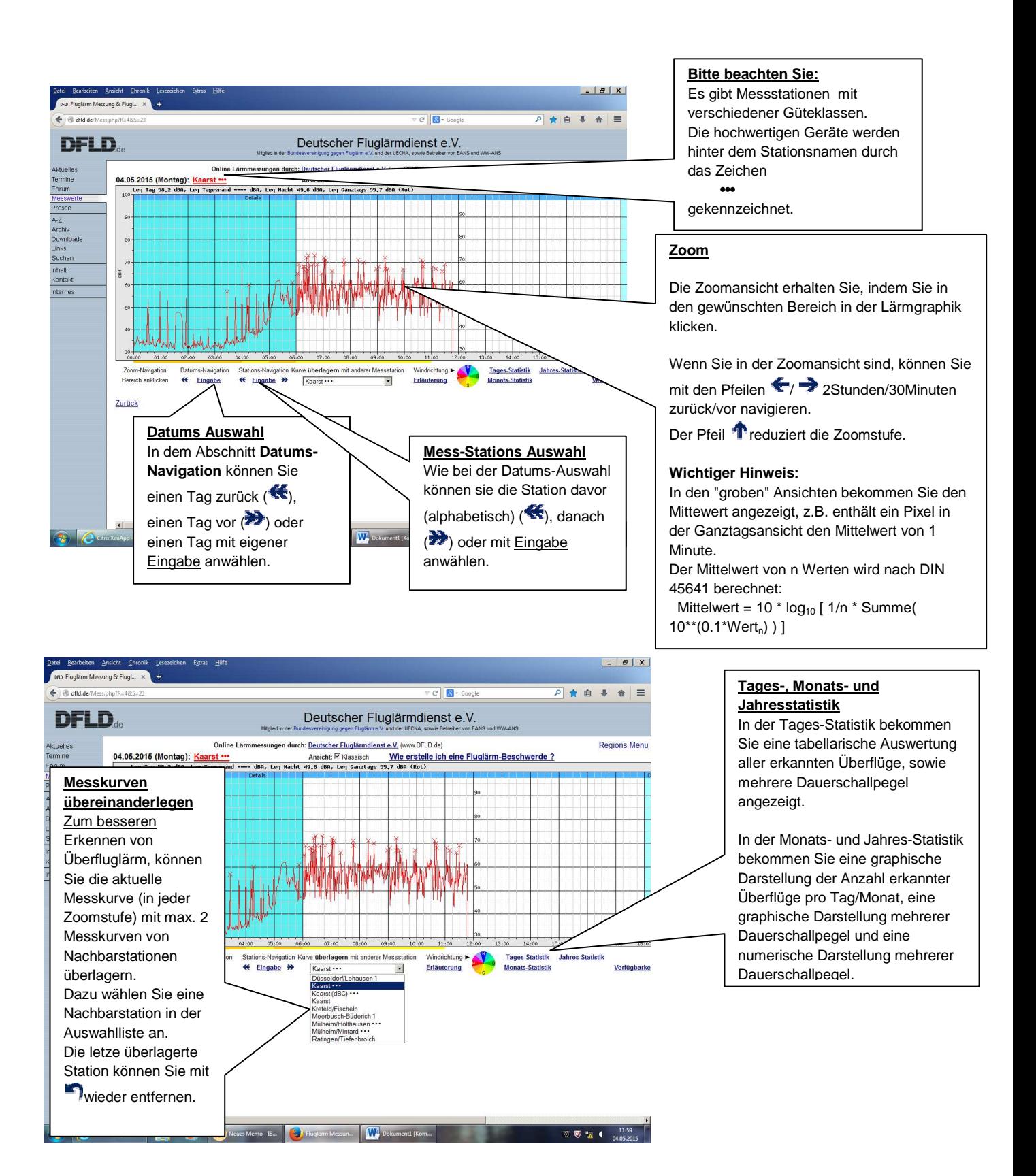

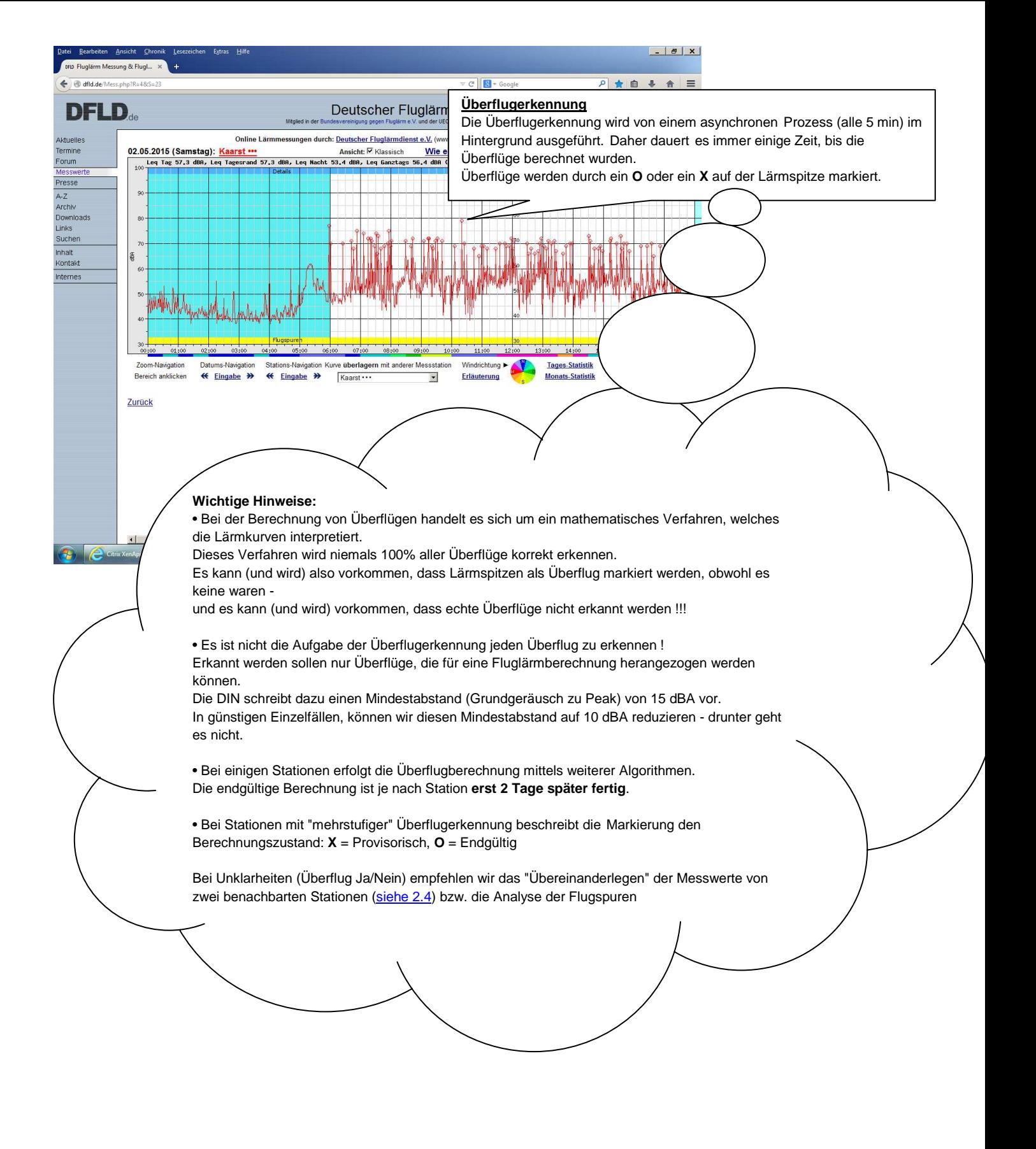

### **Interpretation der Kurven**

Bitte beachten Sie: **Details können Sie nur in der Zoom-Ansicht erkennen !**

#### **Blaue Tagesbereiche:** 98  $\infty$ w î a 50 40  $rac{36}{20100}$  $01,00$  $62:00$  $OS:06$ 03:00 04:00 05:00  $66:00$  $02:90$  $00:00$

Der **blaue Bereich** markiert die Nachtzeit, der **hellblaue Bereich** markiert die sog. Tagesrandzeiten, der **weiße Bereich** den Tag.

In einigen Regionen gibt es auch einen **dunkelblauen Bereich**, der evtl. vorhandene zusätzlich geschützte Nachtbereiche markiert.

## **Ein langer gerader Strich:**

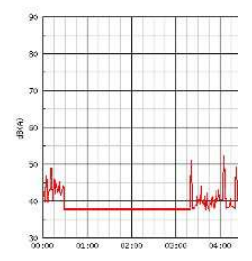

Ein langer gerader Strich entsteht, wenn keine Messwerte vorliegen.

Jeder Wartungseingriff produziert z.B. so einen **Strich** 

### **Wie unterscheidet man Fluglärm von anderem Lärm ?**

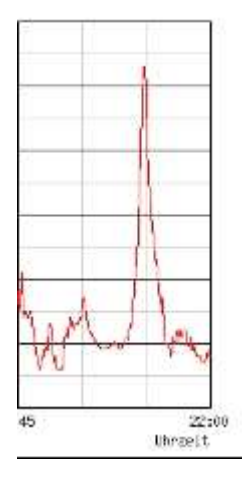

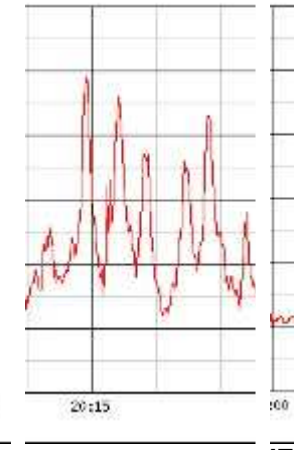

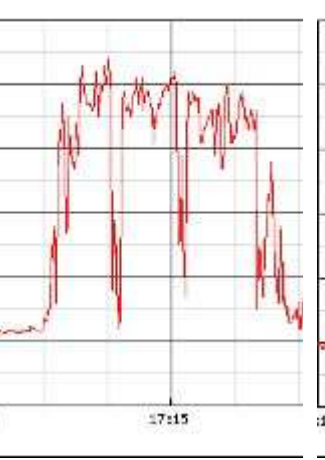

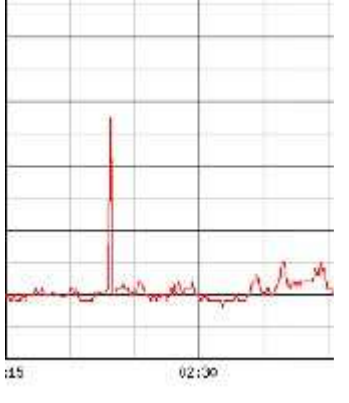

**Ein typischer, lauter Überflug:** Ein naher Überflug hat eine Dauer von 2 bis 3 min.

**Eine typische Überflugserie**

**'Extrem'-Rasenmäher direkt vor dem Sensor** Viel zu lange für Überflug

**Lautes Auto** Viel zu kurz für Überflug

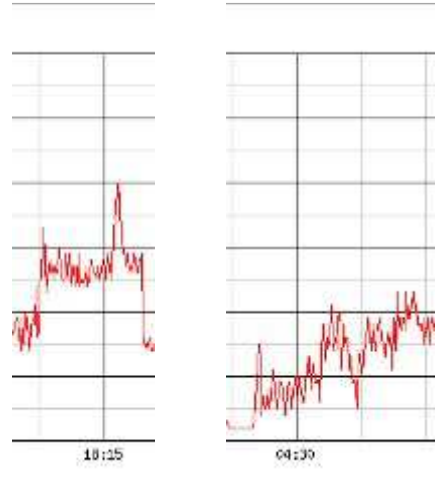

**Normaler Rasenmäher mit Überflug**

**Kurz vor halb fünf in der Früh:** Die Vögel begrüßen den neuen Tag

### **Farb-Balken unter der Messkurve**

Wind- und/oder Betriebsrichtung

#### **Windrichtung:**

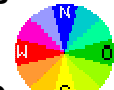

Die Windrose **Singeler Seite zeigt die Zuordnung Windrichtung zu Farbe** an.

Beispiel: **Rot** bedeutet Westwind

**Ein Klick auf die Windrose liefert Ihnen die aktuelle Windrichtung und -stärke am Flughafen.**

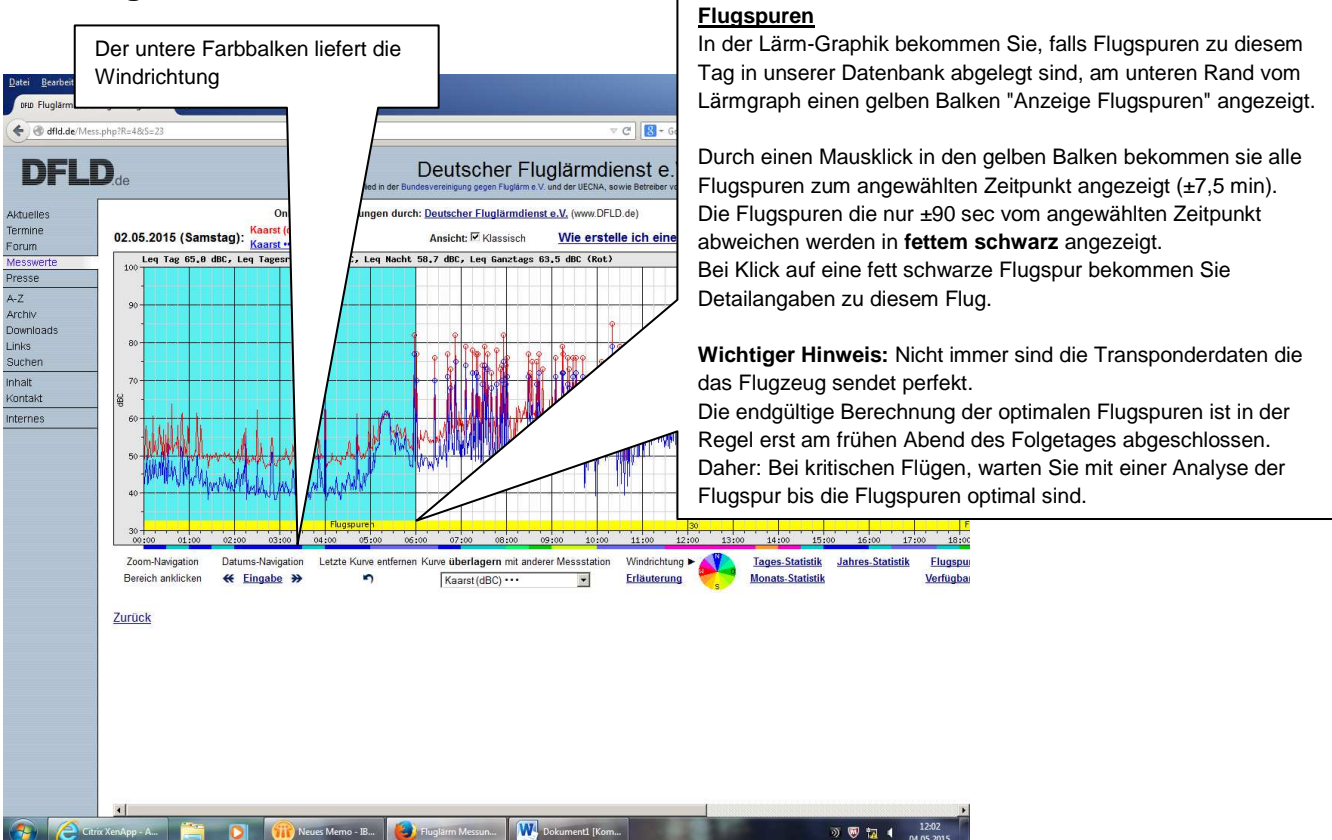

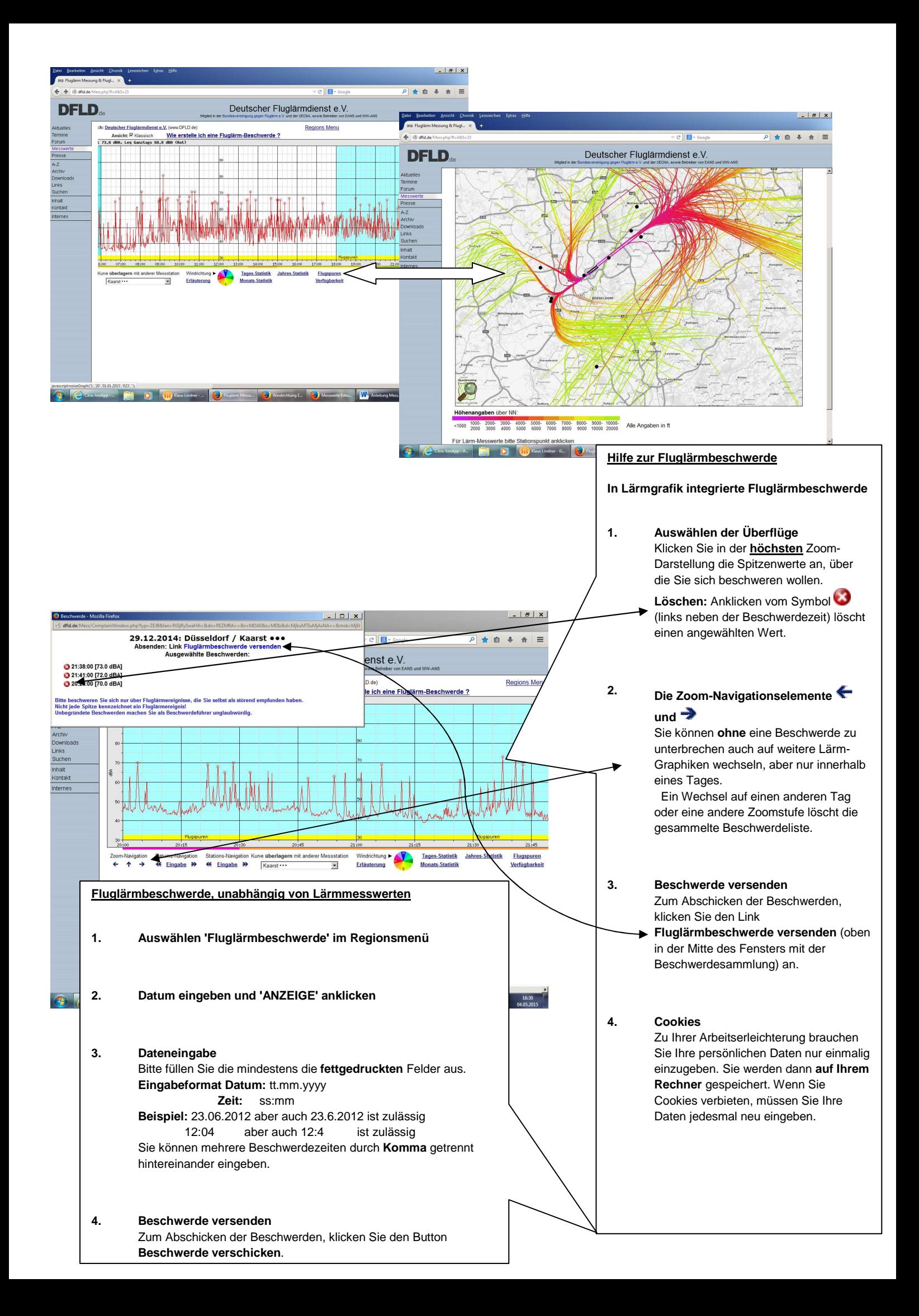

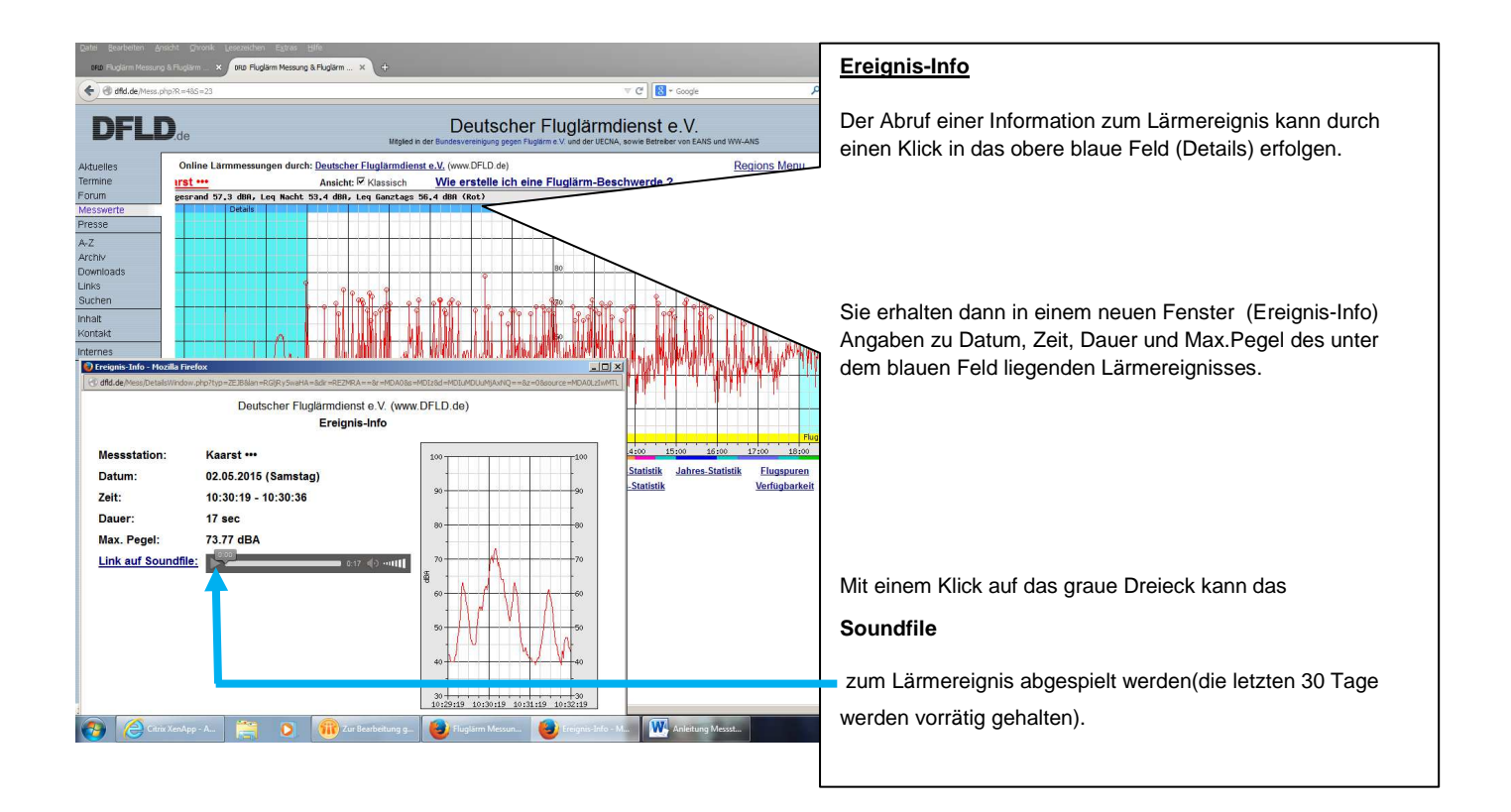

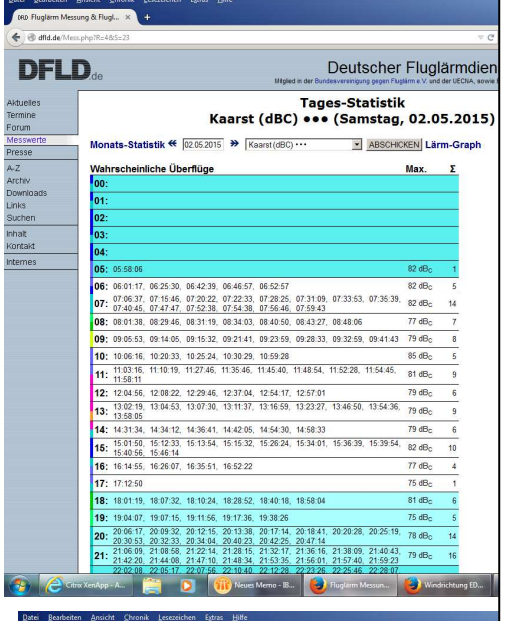

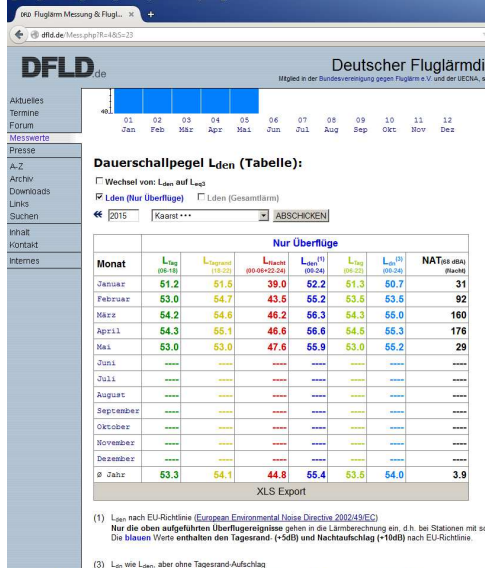

**F** 

#### **Leq-Anzeige**

Der Leq (Lärmequivalenter Dauerschallpegel) ist ein Maß um die durchschnittliche Gesamtbelastung zu beschreiben.

Die Leq-Werte sind sog. Leq 3 Werte, nach der Berechnungsformel:

$$
L_{eq} = 10 \cdot \log_{10} \left( \frac{1}{T} \sum_{i=1}^{N} t_{10,i} \cdot 10^{\frac{L_{\text{assax},i}}{10}} \right)
$$

#### **Ganztagsansicht:**

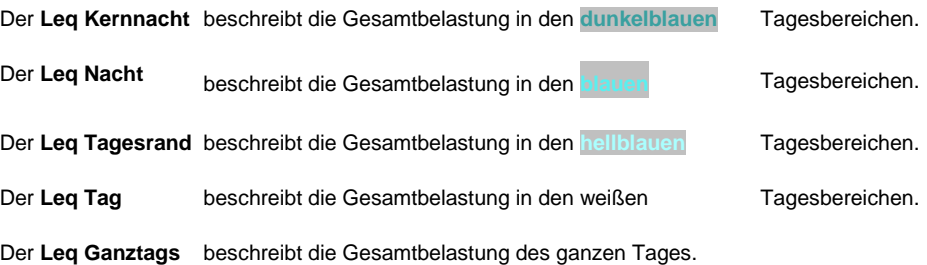

#### **Zoomansicht:**

 $\sqrt{60}$  to  $4$   $\frac{1347}{01052015}$ 

Der **Leq** beschreibt die Gesamtbelastung der angezeigten 2 Stunden / 30 Minuten.

**Hinweis:** An vielen Flughäfen gibt es Nachtflugbeschränkungen und/oder Nachtflugverbote, die die gesetzlich vorgeschriebene Nachtruhe von 22:00 bis 06:00 Uhr missachten und nur für Teilbereiche der gesetzlichen Nacht gelten.

Da diese Nachtbereiche an jedem Flughafen eine eigene Bezeichnung haben (z.B. "Mediationsnacht"), bezeichnen wir sie für alle Flughäfen ebenfalls mit einem Kunstwort als "**Kernnacht**"

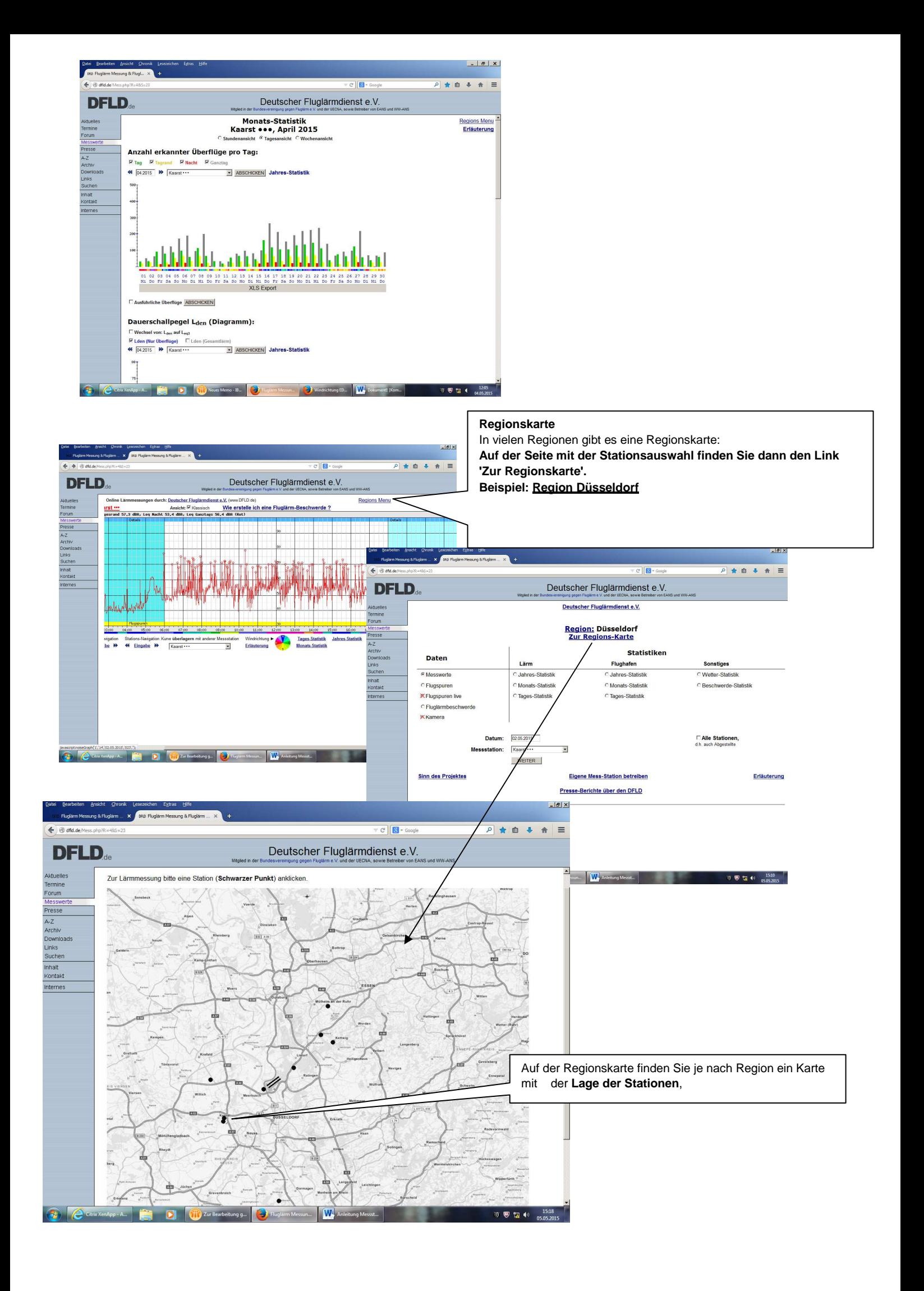